## You can find the site at

http://mynotes.hugenote.com/

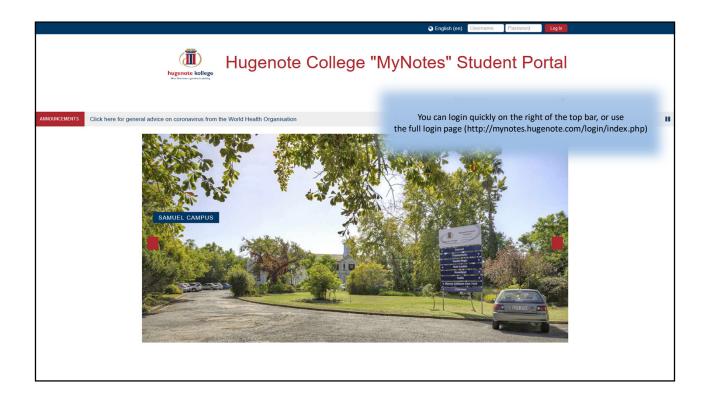

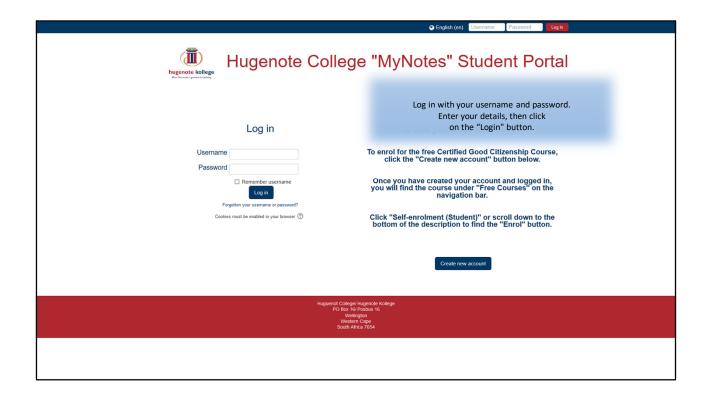

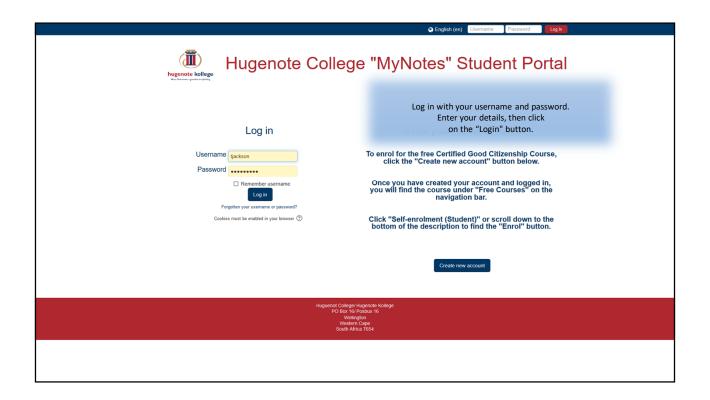

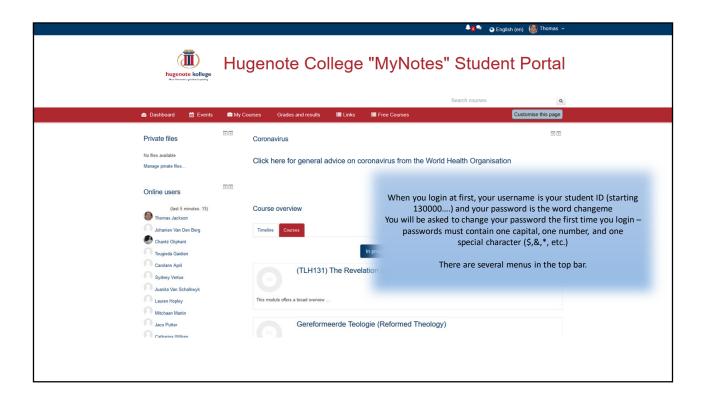

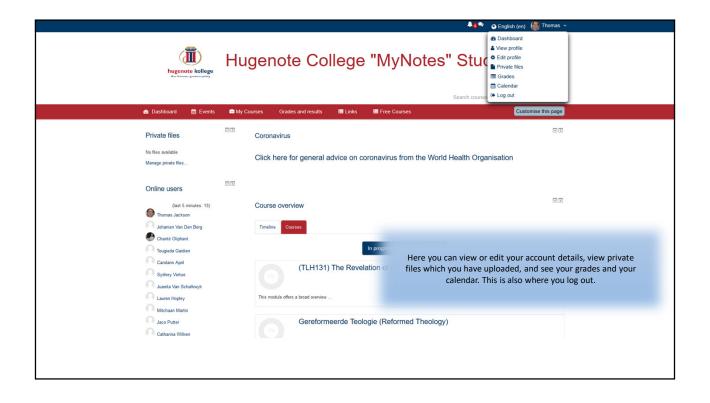

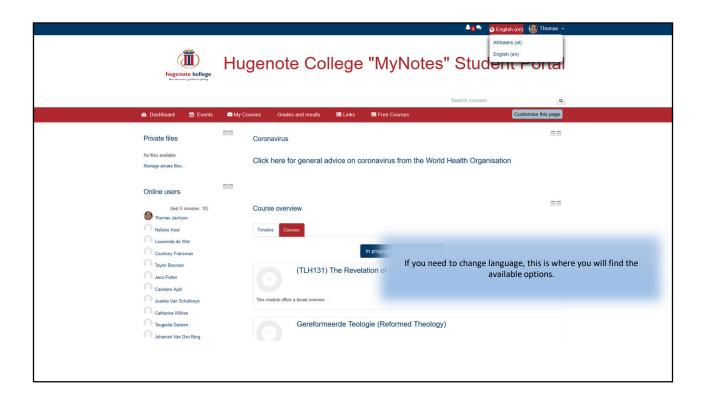

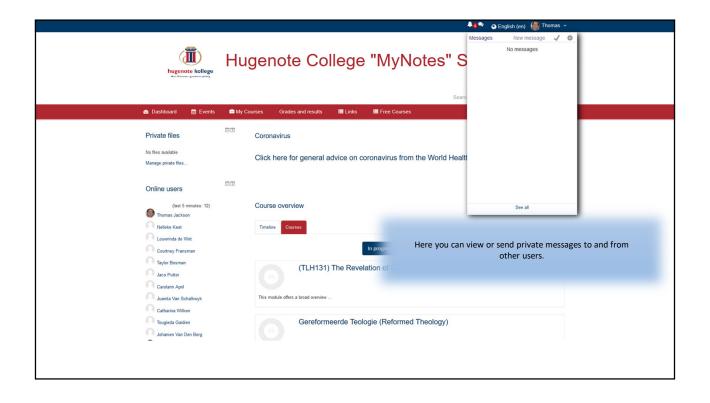

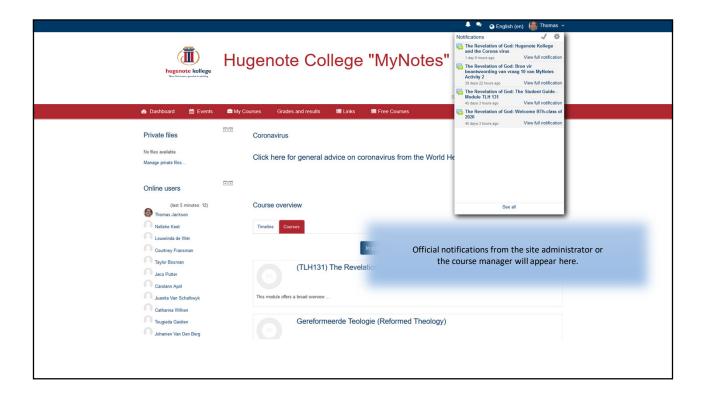

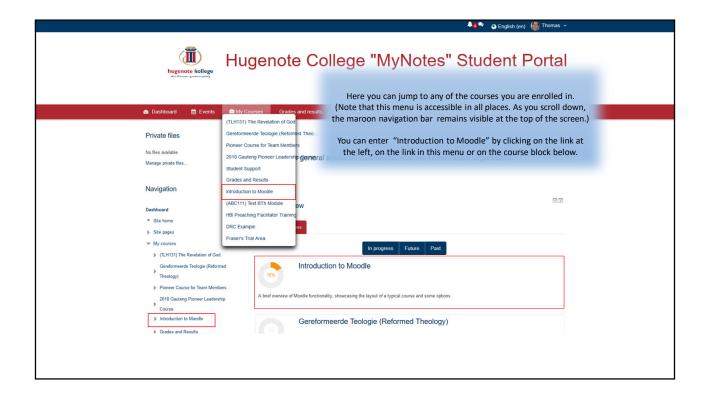

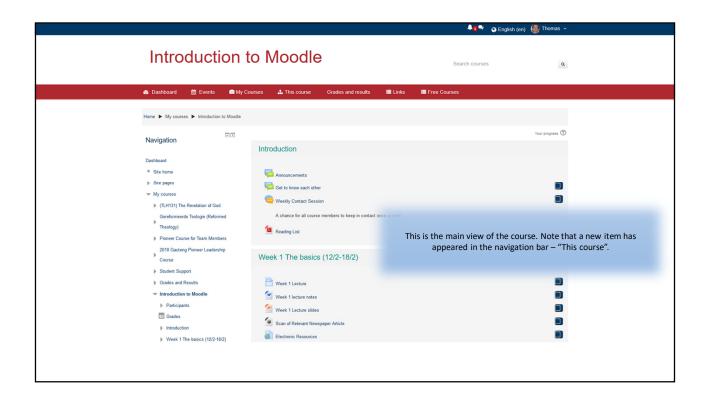

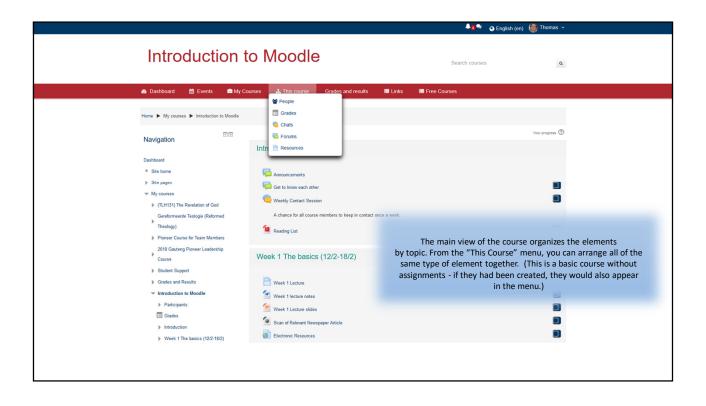

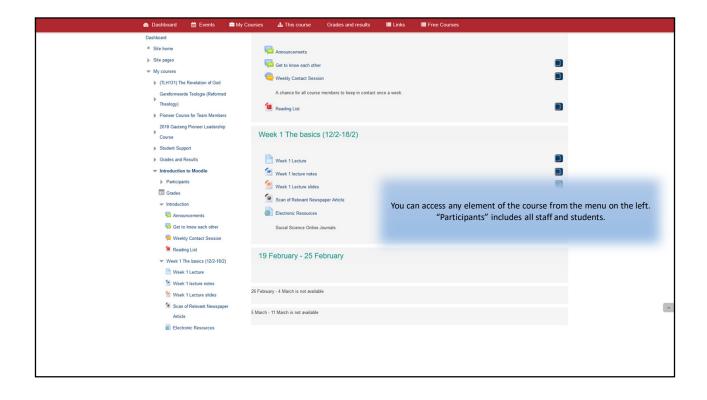

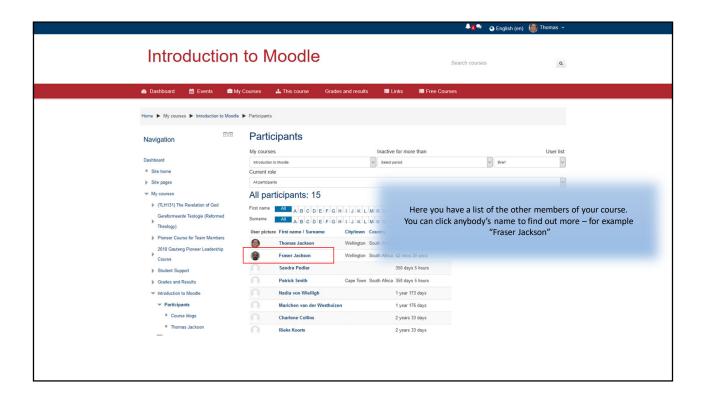

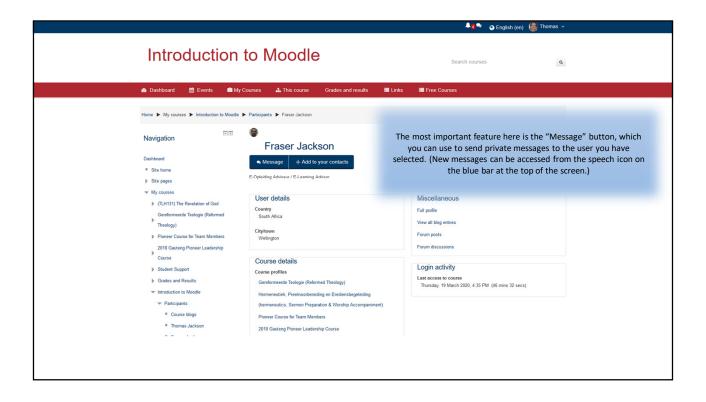

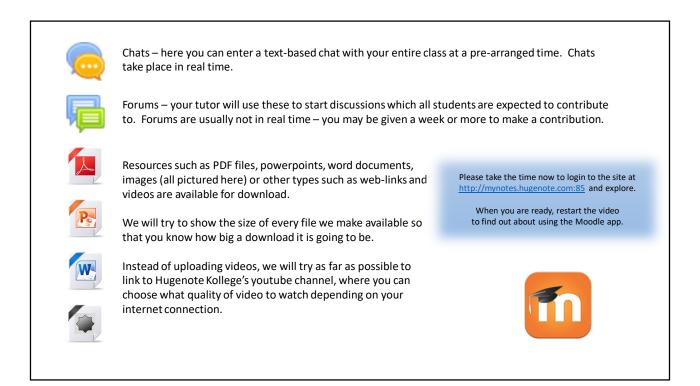

There is a mobile app which you can download instead of using your browser:

Android: <a href="https://play.google.com/store/apps/details?id=com.moodle.moodlemobile">https://play.google.com/store/apps/details?id=com.moodle.moodlemobile</a>

Apple: <a href="https://itunes.apple.com/us/app/moodle/id633359593?mt=8">https://itunes.apple.com/us/app/moodle/id633359593?mt=8</a>

Windows 10: https://www.microsoft.com/en-za/p/moodle-desktop/9p9bwvhdc8c8

There are two reasons to download the app:

- 1. the convenience of having it on your phone or tablet
- 2. you can download the course while you have access to the internet then work offline

We will use the Windows 10 version of the app

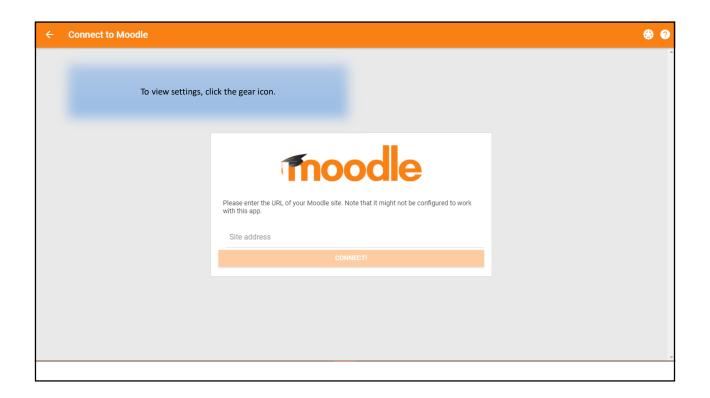

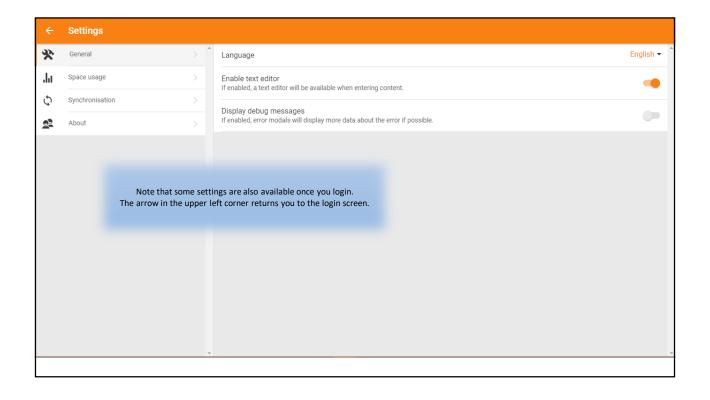

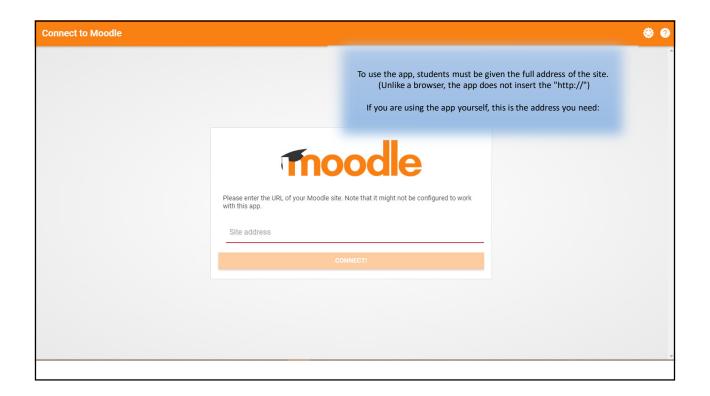

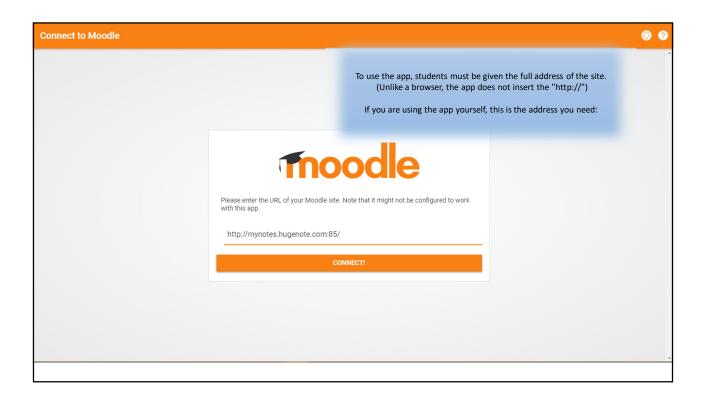

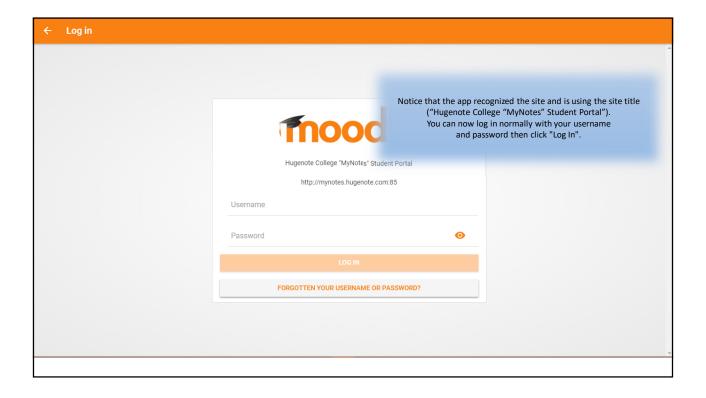

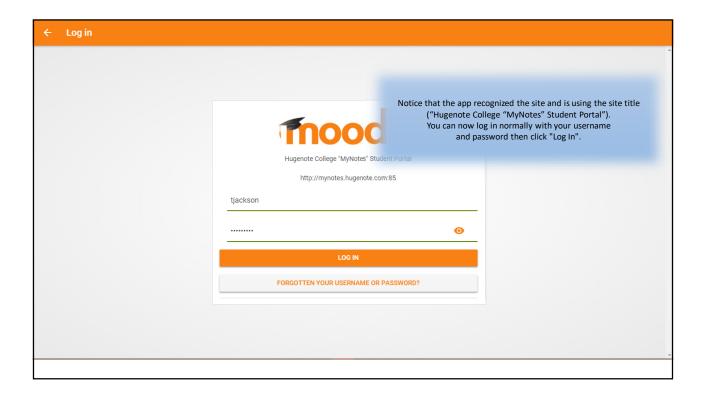

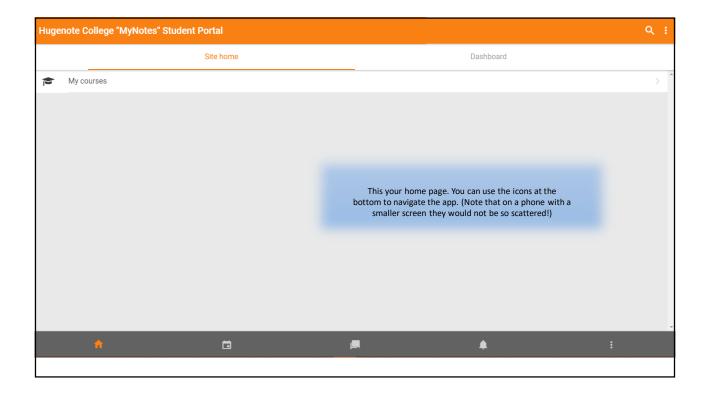

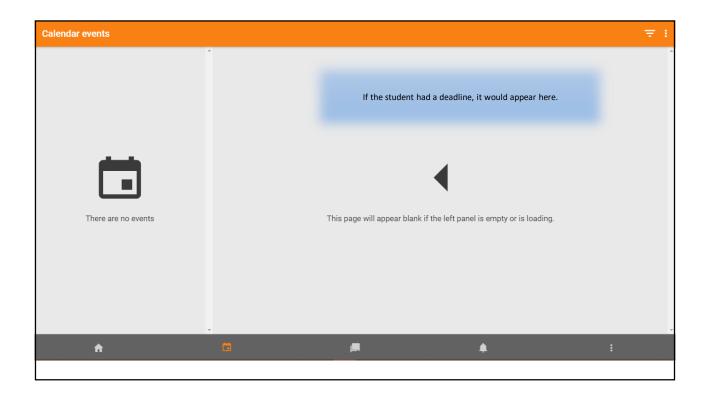

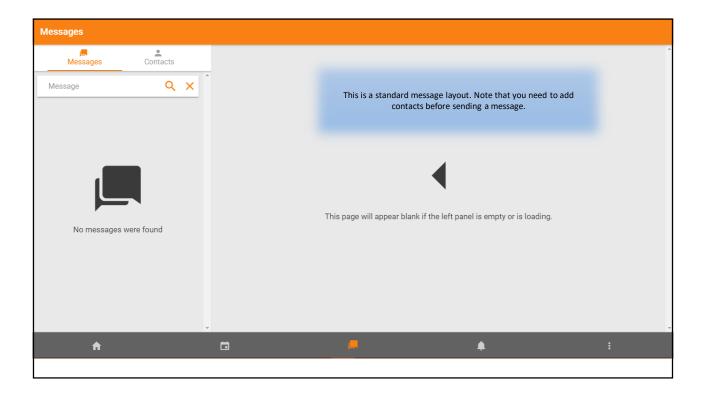

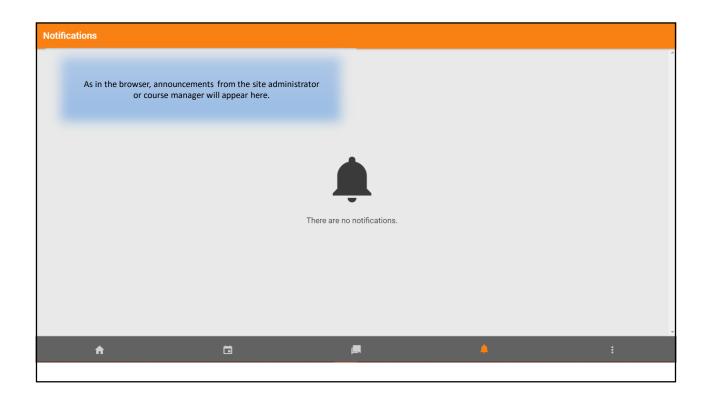

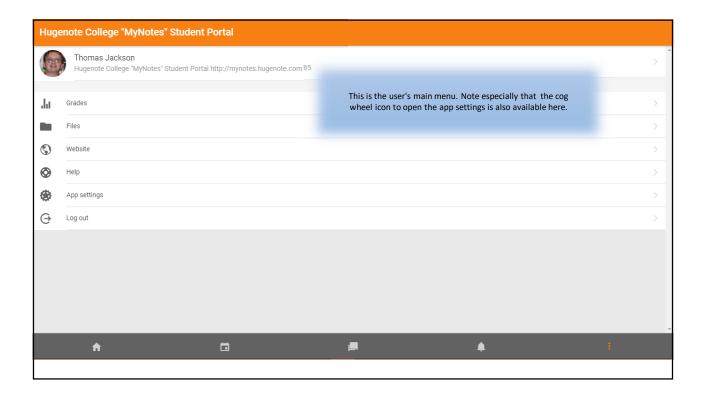

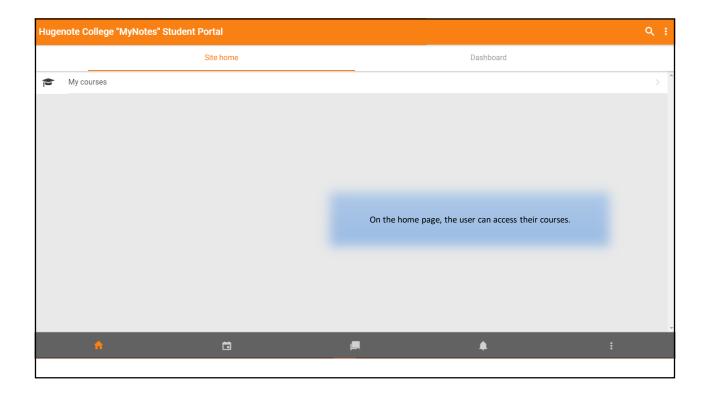

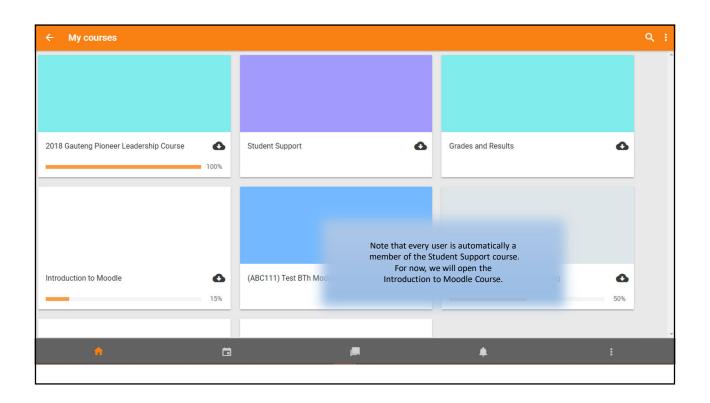

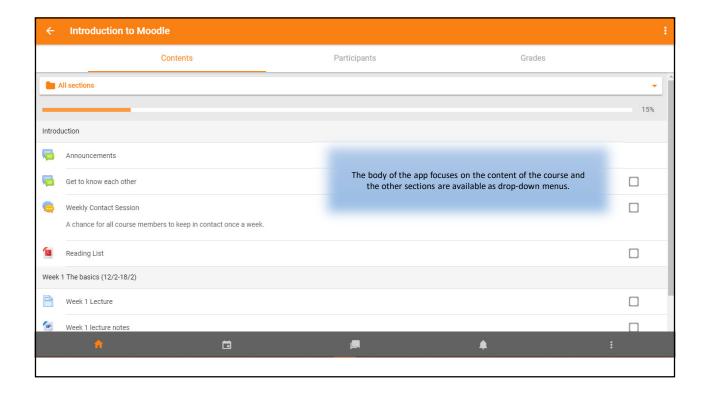

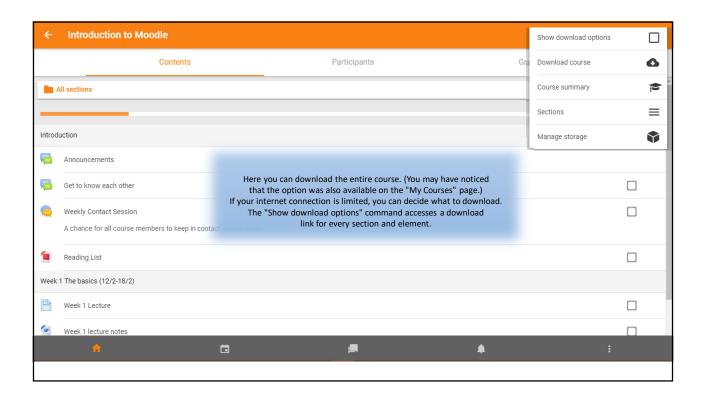

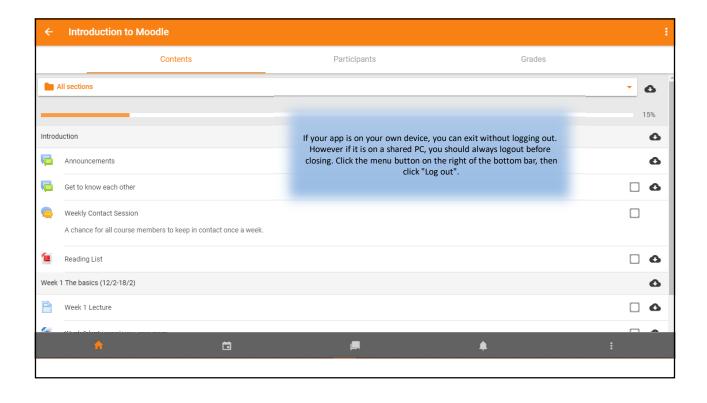

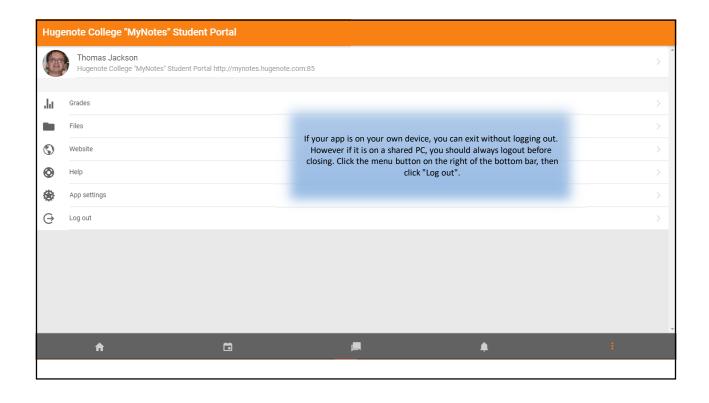